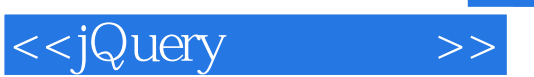

<<jQuery >>

- 13 ISBN 9787111306702
- 10 ISBN 7111306708

出版时间:2010-6

页数:438

PDF

更多资源请访问:http://www.tushu007.com

## $,$  tushu007.com

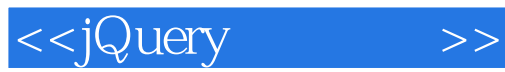

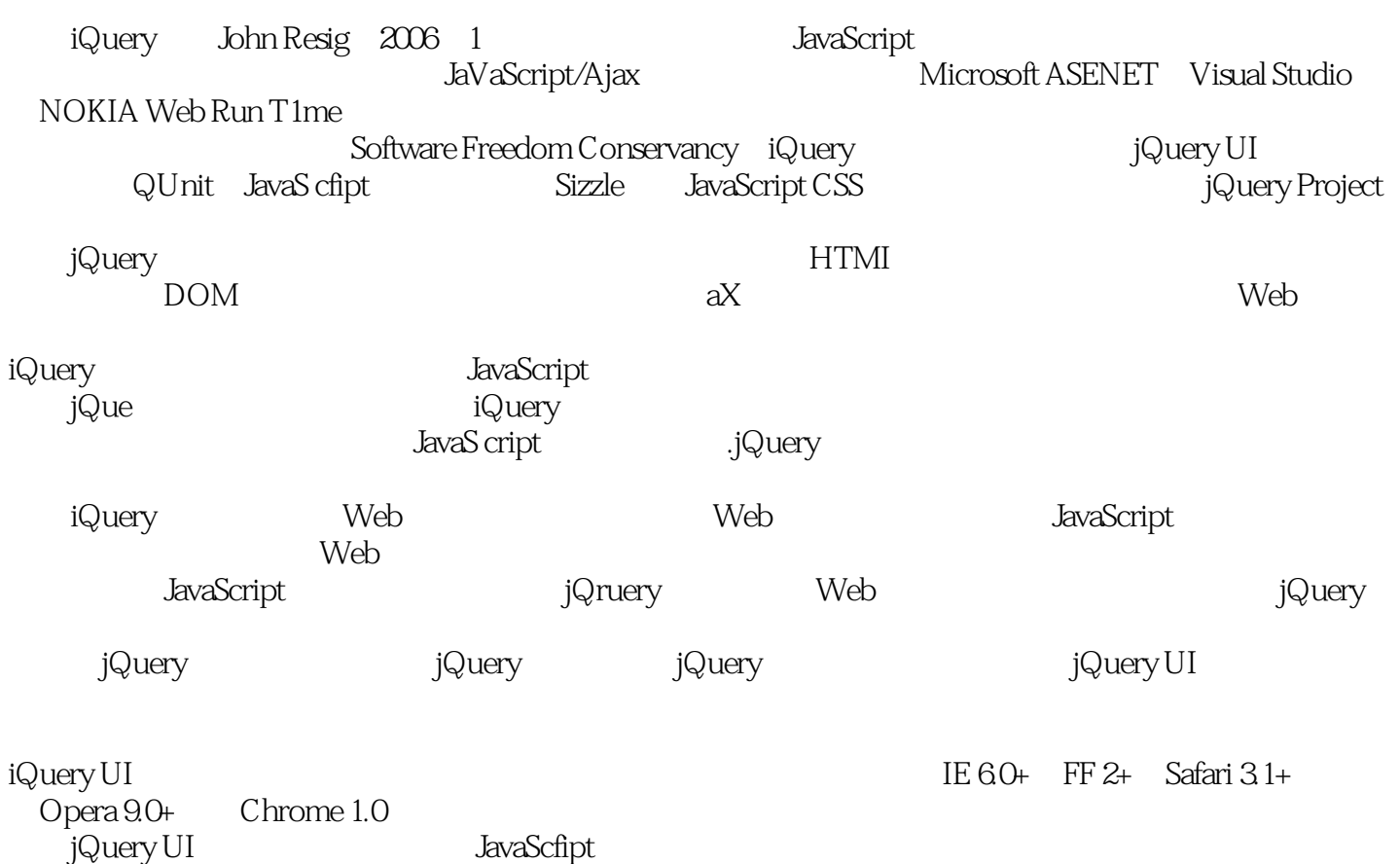

## $,$  tushu007.com

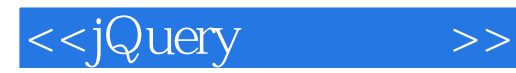

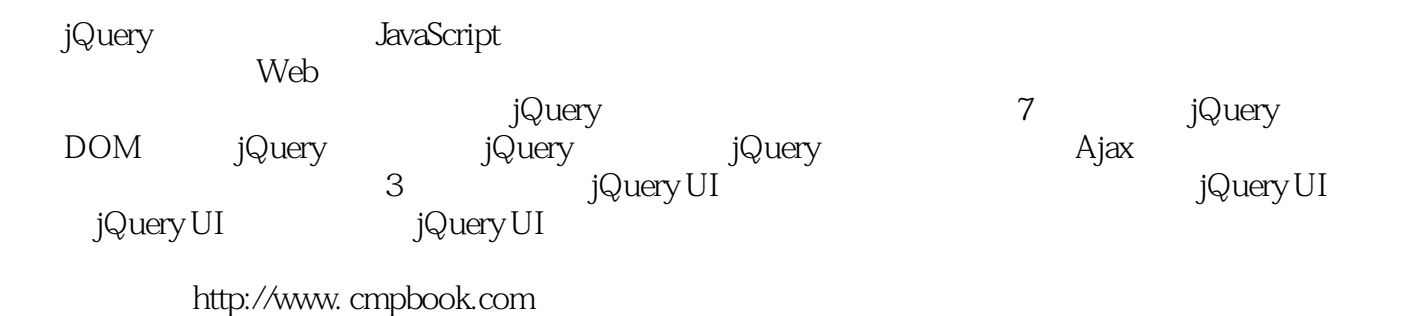

ritip:/<br>Web

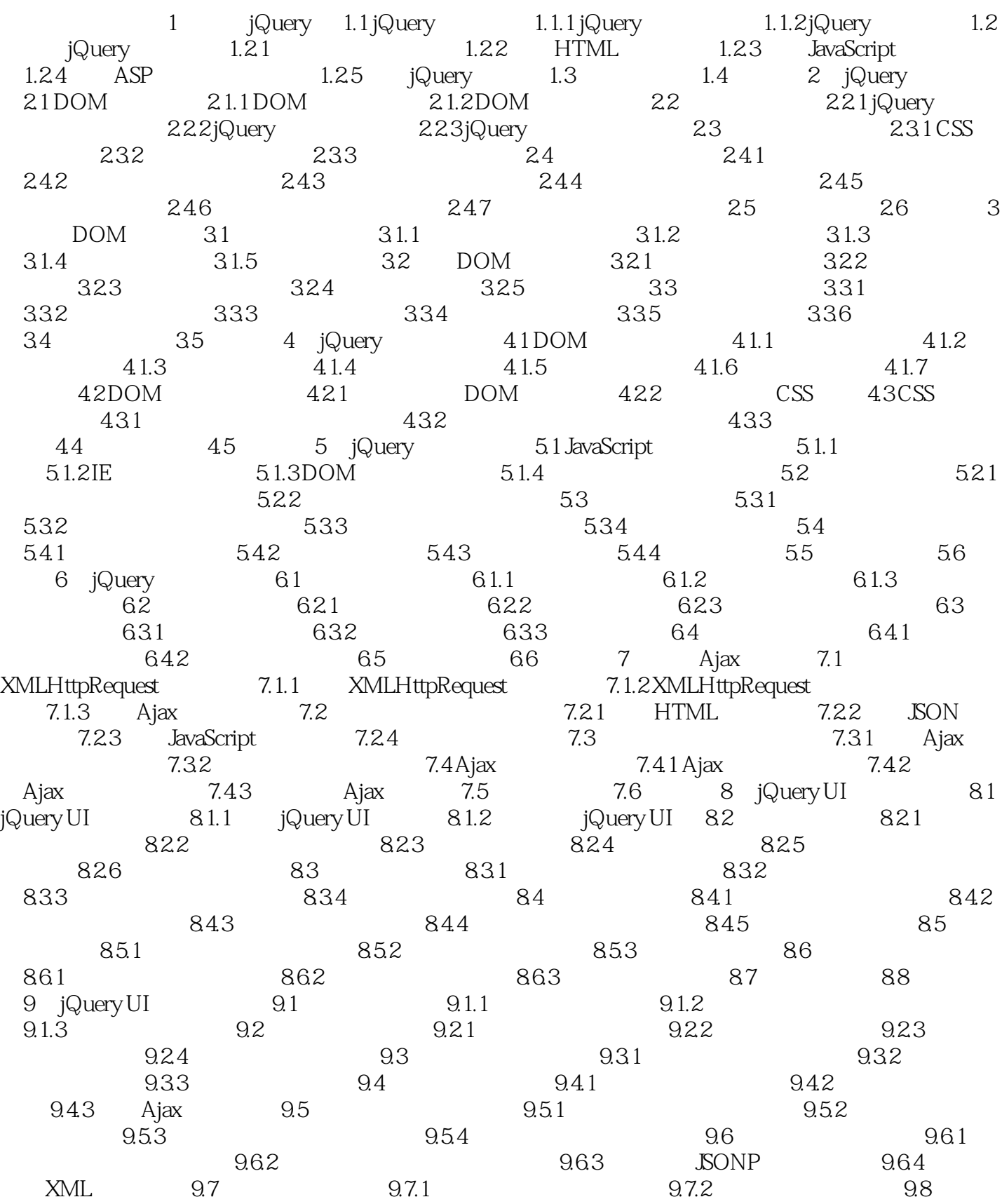

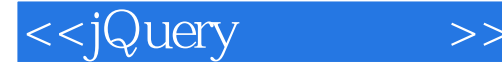

 $9.81$  9.8.2  $9.82$  9.8.3 9.9 9.10 10 jQuery UI 10.1 10.1.1 10.1.2  $101.3$   $101.4$   $101.5$   $102$ 10.2.1 Blind 10.2.2 Bounce 10.2.3 Clip 10.2.4 Drop 10.2.5 Explode 10.2.6 Fade 10.2.7 Fold 10.2.8 Highlight 10.2.9 Puff 10.2.10 Pulsate 10.2.11 Scale 10.2.12 Shake 10.2.13 Size 10.2.14 Slide 10.2.15 Transfer 10.3 10.4

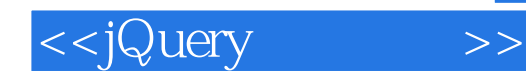

本站所提供下载的PDF图书仅提供预览和简介,请支持正版图书。

更多资源请访问:http://www.tushu007.com